## Pripremni materijali za Nedelju informatike

Organizatori Nedelje informatike

11. decembar 2018

# **Sadržaj**

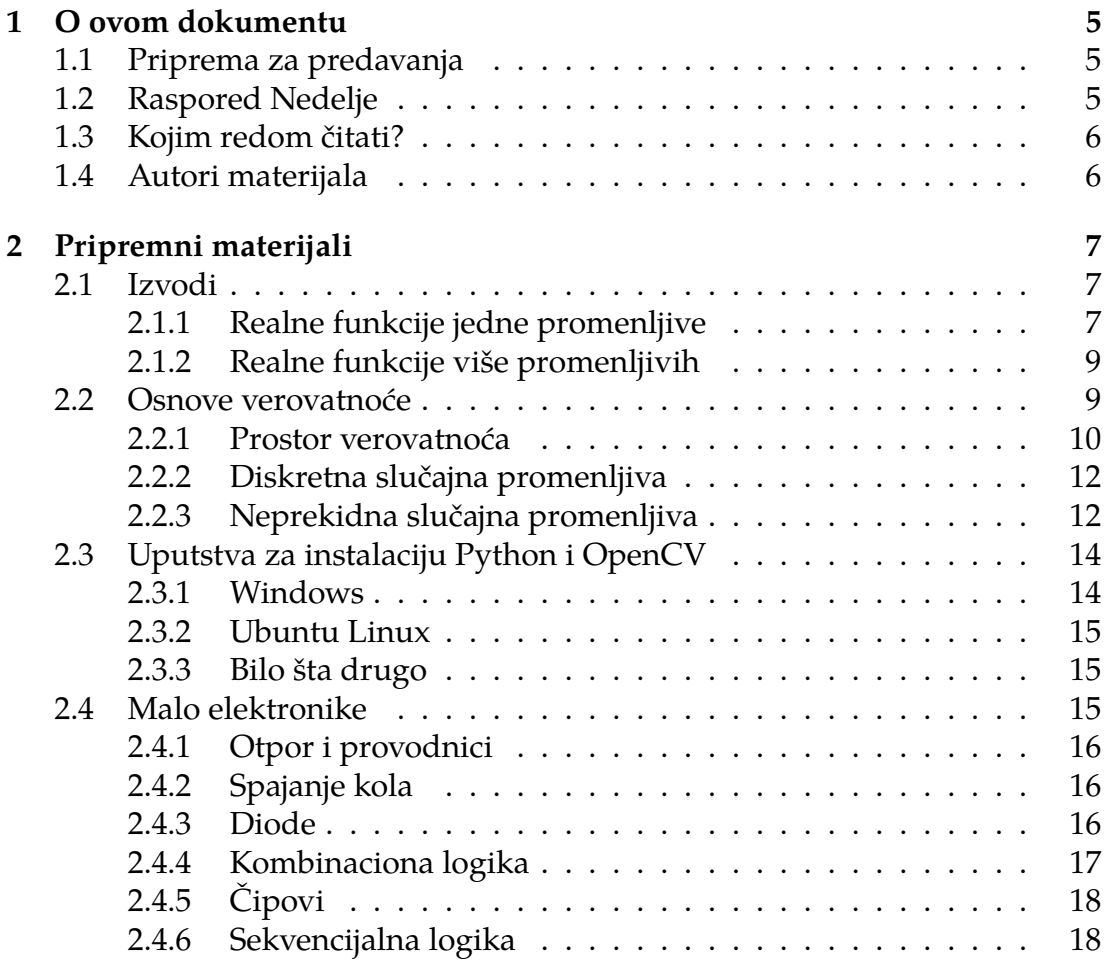

## <span id="page-4-0"></span>**Glava 1**

## **O ovom dokumentu**

### <span id="page-4-1"></span>**§1.1. Priprema za predavanja**

Svesni smo da predznanje polaznika Nedelje informatike dosta varira u nekim oblastima. Koliko smo mogli, potrudili smo se da predavanja učinimo pristupačnim svima koji su uspeli da prođu naš "ulazni test".

Ipak, pojedina predavanja zahtevaju poznavanje nekih matematičkih pojmova koje možda nisu svi videli do sada, a njihovo uvođenje i objašnjavanje bi nam oduzelo previše vremena koje bismo mogli da iskoristimo za daleko zanimljivije stvari. Realizacija nekih radionica bi bila izuzetno otežana ukoliko bismo posvetili dosta vremena preliminarnim objašnjenjima. Ovi materijali postoje da bi vas ukratko upoznali sa nekim temama koje se obrađuju u kasnijim razredima i nekim osnovnim terminima.

Trudili smo se da pojasnimo ove pojmove što je moguće jednostavnije. Ukoliko je nešto nejasno, postoji dosta materijala o stvarima koje su ovde napisane koje možete da nađete i *online* jako lako. Ukoliko još uvek imate problema, obratite nam se!

## <span id="page-4-2"></span>**§1.2. Raspored Nedelje**

Ovo je raspored ovogodišnje Nedelje informatike, koja počinje **u ponedeljak 17. decembra**.

- Ponedeljak
	- **– Sakupljanje đubreta: 60 godina mučenja** Andrej Ivašković
	- **– Logika autentikacije: kako nanjušiti propust** Momčilo Topalović
	- **– GAN: kako pretvoriti vašeg konja u zebru** Filip Vesović
- Utorak
	- **– Detekcija objekata: SLAMovozeći automobili** Kosta Grujčić
	- **– Od procesora do** *high level* **programa: kako gledamo klipove mačaka na YouTube-u** – Lazar Mitrović
	- **– Gostujuće predavanje**
- Sreda
	- **–** *Computer Vision* **radionica: OpenCV** Mihailo Grbić, Slobodan Jenko
	- **– Algoritmi u geometriji: priča sa srećnim krajem** Nikola Jovanović
- Četvrtak
	- **–** *Blockchain***: mit i stvarnost** David Davidović
	- **– Hardverska radionica: napravite svoj lift** Marko Stanojević, Mina Šekularac
- Petak
	- **– Heširanje: kako predvideti budućnost** Dimitrije Erdeljan
	- **– Istraživanje podataka: kako od (male) šume videti drvo** Luka Jovičić
	- **– Napredna grafika: kul forice** Vladimir Milenković

Svim danima će predavanja biti održana u**Matematičkoj gimnaziji**(Kraljice Natalije 37). Tada ćemo sve vreme biti u **kabinetu 310** na trećem spratu i predavanja će početi u **14:00** ovim danima. Sva predavanja traju po sat vremena, radionice traju po dva sata.

U sredu ćemo održati OpenCV radionicu i ovo zahteva rad na računarima. Ako niste u mogućnosti da donesete svoj laptop, dogovorite se sa nekim da radite u grupi od dvoje. Ako imate problema sa instalacijom, obratite nam se!

**Nemojte da persirate predavačima!**

## <span id="page-5-0"></span>**§1.3. Kojim redom čitati?**

Prve četiri pripremne sekcije ovih materijala bi trebalo da pročitate **do ponedeljka**. Uvod u elektroniku i sastavljanje kola na protobordu pročitajte **do četvrtka**.

Verovatno ćete primetiti da uputstva za Python 3 treba da pročitate do ponedeljka. Planiramo jednu aktivnost (nadamo se zabavnu), izvan radionica i predavanja, koja će zahtevati da ovo uradite na računarima. Svi koji su bili na drugoj Nedelji informatike (decembra 2015. godine) setiće se *Blotto* aktivnosti. Toliko o tome za sada!

### <span id="page-5-1"></span>**§1.4. Autori materijala**

Ove materijale su sastavili Andrej Ivašković i Mihailo Grbić, ponekad inspirisani ranijim materijalima. Zahvaljujemo se našim bivšim članovima koji su sastavili te stare materijale: Petru Veličkoviću i Marini Ivanović.

## <span id="page-6-0"></span>**Glava 2**

## **Pripremni materijali**

## <span id="page-6-1"></span>**§2.1. Izvodi**

Izvod funkcije nam govori mnogo toga o njenom ponašanju, između ostalog i o brzini njenog rasta i njenim ekstremnim vrednostima (minimumima i maksimumima). Ovo će značajno za predavanje o GAN-ovima u ponedeljak.

#### <span id="page-6-2"></span>**§2.1.1. Realne funkcije jedne promenljive**

Neka je data realna funkcija *f* jedne promenljive, koja je definisana "u okolini" nekog realnog broja *x*. Posmatrajmo neke vrednosti ∆*x* tako da je *f* definisana u celom intervalu  $(x - \Delta x, x + \Delta x)$ . Tada su  $(x, f(x))$  i  $(x + \Delta x, f(x + \Delta x))$ neke dve tačke na grafiku funkcije *f* . Tada je

$$
\frac{f(x + \Delta x) - f(x)}{\Delta x}
$$

koeficijent pravca prave koja spaja pomenute dve tačke. Što je manja apsolutna vrednost |∆*x*|, to će ove dve tačke biti bliže jedna drugoj i odgovarajuće sečice bliže *tangenti* na grafik funkcije *f* u tački *x* (slika [2.1\)](#page-6-3).

Često se ispostavlja se da se gornji izraz približava nekoj vrednosti kada ∆*x* teži nuli. Za ovo se često koristi notacija sa *graničnim vrednostima*:

$$
k = \lim_{\Delta x \to 0} \frac{f(x + \Delta x) - f(x)}{\Delta x}
$$

koja samo znači da, što je ∆*x* bliže nuli, to će ovaj razlomak težiti vrednosti *k*. Tu vrednost nazivamo **izvodom** funkcije *f* u tački *x* i koristimo oznaku *f* 0 (*x*):

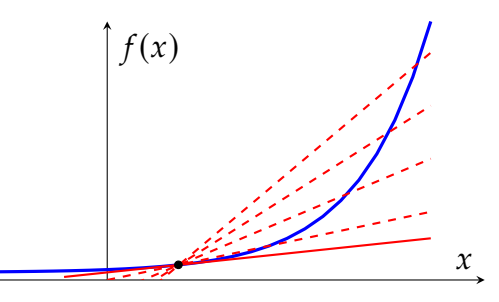

<span id="page-6-3"></span>Slika 2.1: Sečice i tangente

$$
f'(x) = \lim_{\Delta x \to 0} \frac{f(x + \Delta x) - f(x)}{\Delta x}
$$

Oznaka *f'* (ili  $\frac{df}{dx}$ ) označava realnu funkciju koja je izvod funkcije *f* , definisanu svuda gde postoji ova granična vrednost.

#### **Primer 2.1.1**

Posmatrajmo funkciju  $f(x) = x^2$ . Posmatrajmo sledeću tablicu koja opisuje ovu funkciju u okolini *x* 2:

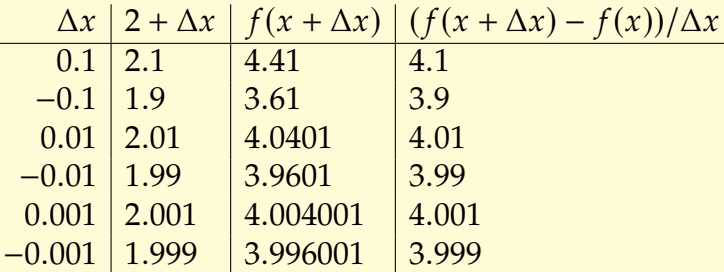

Očekujemo *f* 0 (2) 4. Šta je izvod funkcije *f* ?

Posmatrajmo neku tačku  $(x, f(x))$ . Kako za svako  $\Delta x \neq 0$  važi da je  $f(x + \Delta x) = (x + \Delta x)^2 = x^2 + 2x\Delta x + (\Delta x)^2$ , to je:

$$
\frac{f(x + \Delta x) - f(x)}{\Delta x} = \frac{2x\Delta x + (\Delta x)^2}{\Delta x} = 2x + \Delta x
$$

te je:

$$
f'(x) = \lim_{\Delta x \to 0} \frac{f(x + \Delta x) - f(x)}{\Delta x} = 2x
$$

Ovo odgovara prethodnoj intuiciji da je možda  $f'(2) = 4$ .

Primetiti da koristimo promenljivu *x* u više smisla: jednom kao definiciju funkcije *f* , a jednom kao bilo koji realan broj gde računamo vrednost izvoda.

Jedna bitna primena izvoda se tiče ispitivanja znaka *f* 0 (odnosno koeficijenta pravca tangente):

- ako je u nekoj tački *x* vrednost  $f'(x) > 0$ , tada je u okolini *x* funkcija *f* rastuća;
- ako je u nekoj tački *x* vrednost *f* 0 (*x*) < 0, tada je u okolini *x* funkcija *f* opadajuća;
- <span id="page-7-0"></span>• ako je u nekoj tački *x* vrednost  $f'(x) = 0$ , tada je *x* potencijalno lokalni minimum ili lokalni maksimum funkcije.

#### **§2.1.2. Realne funkcije više promenljivih**

Možemo da proširimo definiciju izvoda na funkcije više promenljivih. Na primer, za funkciju *f* promenljivih *x* i *y* možemo da posmatramo izvode "po" tim promenljivim pojedinačno, odnosno **parcijalne izvode**. U ovom slučaju se definišu kao:

$$
\frac{\partial f(x_0, y_0)}{\partial x} = \lim_{\Delta x \to 0} \frac{f(x_0 + \Delta x, y_0) - f(x_0, y_0)}{\Delta x}
$$
\n
$$
\frac{\partial f(x_0, y_0)}{\partial y} = \lim_{\Delta y \to 0} \frac{f(x_0, y_0 + \Delta y) - f(x_0, y_0)}{\Delta y}
$$

Ovo nije teško definisati i za više od dve promenljive na isti način.

Za funkciju više promenljivih *f* (*x*1, *x*2, . . . , *x<sup>k</sup>* ), kandidati za vrednosti promenljivih za koje se dostižu ekstremne vrednosti su tačke (*x* 0  $x'_1, x'_2$  $x'_{2}, \ldots, x'_{k}$  $\binom{n}{k}$  za koje važi:

$$
\frac{\partial f(x'_1, x'_2, \dots, x'_k)}{\partial x_1} = \frac{\partial f(x'_1, x'_2, \dots, x'_k)}{\partial x_2} = \dots = \frac{\partial f(x'_1, x'_2, \dots, x'_k)}{\partial x_k} = 0
$$

#### **Primer 2.1.2**

Posmatrajmo funkciju dve promenljive  $f(x, y) = x^2 + 2y^2 - 2xy + 2x - 5$  i odredimo njen minimum.

Minimum je postignut u tački (*x*0, *y*0) u kojoj su oba parcijalna izvoda jednaka nuli:

$$
\frac{\partial f(x_0, y_0)}{\partial x} = 2x_0 + 0 - 2y_0 + 2 - 0 = 0
$$
  

$$
\frac{\partial f(x_0, y_0)}{\partial y} = 0 + 4y_0 - 2x_0 + 0 - 0 = 0
$$

Rešenje ovog sistema jednačina je (*x*0, *y*0) (−2, −1). Vrednost funkcije *f* u toj tački je:

$$
f(-2,-1) = 4 + 2 \cdot 1 - 2 \cdot (-2) \cdot (-1) + 2 \cdot (-2) - 5 = -7
$$

### <span id="page-8-0"></span>**§2.2. Osnove verovatnoće**

Ovaj materijal je ključan za nekoliko predavanja. Zato bi trebalo da posedujete dobro razumevanje ovog dela. Ovde je dat izuzetno sažet pregled – mnogo više vremena je neophodno da bi se pokrilo sve. Možda bi bilo korisno baciti pogled na predavanje sa druge Nedelje informatike:

<www.csnedelja.mg.edu.rs/static/resources/v2.0/prob%2Bml.pdf>

#### <span id="page-9-0"></span>**§2.2.1. Prostor verovatnoća**

Verovatnoće se definišu nad nekim skupom **događaja** ili **ishoda** (na primer, nekog eksperimenta), koji označavamo sa Σ. Nad tim skupom definišemo funkciju P : Σ → [0, 1] koju zovemo **funkcijom verovatnoće**. Σ je skup nekih podskupova Ω (Σ ⊆ P(Ω)), za koji važi Ω ∈ Σ i P(Ω) 1 (*siguran događaj*). Formalno govoreći, struktura nad Σ i  $\mathbb P$  treba da zadovoljava neka aksiomatska svojstva, i potpuno objašnjenje zahteva uvod u σ-algebre. Neformalno, za sve događaje *A*, *B* ∈ Σ bi trebalo da bude definisana relacija ⊆, operacije *A* ∩ *B* ∈ Σ i *A* ∪ *B* ∈  $\Sigma$ , kao i *A* =  $\Omega$  \ *A* ∈  $\Sigma$ . Pravila su intuitivna i vide se u primerima.

Postoji mnogo interpretacija značenja verovatnoće: koliko "verujemo" u nešto, koji je očekivani udeo nekog ishoda za konkretan eksperiment. . . čime se nećemo baviti.

U klasičnoj interpretaciji verovatnoće, najčešće posmatramo konačan broj *elementarnih ishoda*, i događaji su svi mogući skupovi elementarnih ishoda. Često svi elementarni ishodi imaju istu verovatnoću. To se vidi u narednom primeru.

#### **Primer 2.2.1**

Posmatrajmo eksperiment u kom se baca jedna homogena kockica za igru. Tada  $\Omega = \{1, 2, 3, 4, 5, 6\}, \Sigma = \mathcal{P}(\Omega)$ , i:

$$
\mathbb{P}(\{1\}) = \mathbb{P}(\{2\}) = \mathbb{P}(\{3\}) = \mathbb{P}(\{4\}) = \mathbb{P}(\{5\}) = \mathbb{P}(\{6\}) = \frac{1}{6}
$$

Verovatnoća da je dobijen paran broj odgovara verovatnoći događaja {2, 4, 6}:

$$
\mathbb{P}(\{2,4,6\}) = \mathbb{P}(\{2\}) + \mathbb{P}(\{4\}) + \mathbb{P}(\{6\}) = \frac{1}{2}
$$

Verovatnoća da je dobijen broj koji nije deljiv sa 3 je verovatnoća događaja  ${1, 2, 4, 5}$ :

$$
\mathbb{P}(\{1,2,4,5\})=\frac{2}{3}
$$

Želimo da budemo u stanju da odgovorimo na pitanje "koja je verovatnoća da se desi *A* ako znamo da se desilo *B*?" Ovo se zove **uslovna verovatnoća**:

$$
\mathbb{P}(A \mid B) = \frac{\mathbb{P}(A \cap B)}{\mathbb{P}(B)}
$$

#### **Primer 2.2.2**

Posmatrajmo eksperiment u kom se baca nehomogena kockica za igru i neka su elementarni događaji opet  $\Omega = \{1, 2, 3, 4, 5, 6\}$  i Σ =  $\mathcal{P}(\Omega)$ . Modelujemo nehomogenost sa:

$$
\mathbb{P}(\{1\}) = \mathbb{P}(\{2\}) = \mathbb{P}(\{3\}) = \mathbb{P}(\{5\}) = \frac{1}{8}
$$

$$
\mathbb{P}(\{4\}) = \mathbb{P}(\{6\}) = \frac{1}{4}
$$

Dobijen je broj deljiv sa 3. Koja je verovatnoća da je dobijen složen broj? Neka je *A* = {3, 6}, *B* = {4, 6}. Tada je  $\mathbb{P}(A) = \frac{3}{8}$  $\frac{3}{8}$ ,  $P(B) = \frac{1}{2}$  $\overline{2}$ . Kako je  $\mathbb{P}(A \cap B) = \mathbb{P}(\{6\}) = \frac{1}{4}$  $\overline{4}$ , tada je:  $\mathbb{P}(B \mid A) =$ 1 4 3  $=$ 2  $\overline{3}$ 

Ukoliko je P(*A* | *B*) P(*A*), tada su *A* i *B* **nezavisni**. Ovo znači da *B* ne utiče na verovatnoću da se desilo *A*. Alternativna formulacija ovoga je  $\mathbb{P}(A \cap B) = \mathbb{P}(A)\mathbb{P}(B).$ 

 $\bar{8}$ 

Ako su događaji *A* i *B* disjunktni i *A*∪*B* = Ω (odnosno *B* =  $\overline{A}$ ), tada teorema o **totalnoj verovatnoći** (ili **pravilo zbira**) kaže da za bilo koji događaj *C* važi:

$$
\mathbb{P}(C) = \mathbb{P}(A)\mathbb{P}(C \mid A) + \mathbb{P}(B)\mathbb{P}(C \mid B)
$$

Ovo se dalje lako uopšti na više događaja.

#### **Primer 2.2.3**

Filip i Vlada bacaju homogenu kockicu za igru. Ako padne šestica, Filip pobeđuje odmah. U suprotnom bacaju novčić u kom je verovatnoća da  $\frac{1}{2}$ padne glava  $\frac{1}{2}$ 3 , a tada Filip isto pobeđuje. Koja je verovatnoća da pobedi Filip?

.<br>Ako je pala šestica (verovatnoća -6 ), verovatnoća da pobedi Filip je 1. Ako nije pala šestica (verovatnoća 5 6 <sub>)</sub><br>), verovatnoća da pobedi Filip je <sup>1</sup>  $\overline{3}$ . Dakle, tražena verovatnoća je:

$$
\frac{1}{6} \cdot 1 + \frac{5}{6} \cdot \frac{1}{3} = \frac{3}{18} + \frac{5}{18} = \frac{8}{18} = \frac{4}{9}
$$

Primetimo da ishod bacanja novčića ne zavisi od ishoda bacanja kockice.

Voditi računa:

- Događaji čija je verovatnoća 1 se zovu *skoro sigurnim*. To ne znači nužno da će se "uvek desiti"! Događaji čija je verovatnoća 0 nisu nužno nemogući. Objasniti ovu neintuitivnu činjenicu nije cilj ovih pripremnih materijala.
- Ignorisali smo neke nezgodnije aspekte deljenja nulom.
- Nezavisni i disjunktni događaji nisu isto: *A* i *B* su disjunktni ako *A*∩*B* ∅, a nezavisni ako  $\mathbb{P}(A | B) = \mathbb{P}(A)$ .

#### <span id="page-11-0"></span>**§2.2.2. Diskretna slučajna promenljiva**

Pretpostavimo da je eksperiment "pogledaj koja je vrednost promenljive *X*" i da postoji neki konačan ili prebrojiv skup vrednosti *V* tako da je za sve *v* ∈ *V*, *X v* jedan elementaran događaj sa nekom verovatnoćom *p*(*v*). Tada je *X* **diskretna slučajna promenljiva** određena **raspodelom** *p*.

Zbir svih ovih elementarnih verovatnoća je 1:

$$
\sum_{v \in V} p(v) = \sum_{v \in V} \mathbb{P}(X = v) = 1
$$

Dve diskretne slučajne promenljive *X* i *Y*, redom nad skupovima vrednosti *V* i *W*, nazivamo **nezavisnim** ukoliko za sve *v* ∈ *V* i *w* ∈ *W* važi:

$$
\mathbb{P}(X = v \cap Y = w) = \mathbb{P}(X = v)\mathbb{P}(Y = w)
$$

#### **Primer 2.2.4**

Neka su *X* i *Y* dve nezavisne slučajne promenljive sa raspodelama:

$$
X \sim \begin{pmatrix} 1 & 2 & 3 & 4 \\ 0.2 & 0.1 & x & 0.3 \end{pmatrix}
$$

$$
Y \sim \begin{pmatrix} a & b & c \\ 0.7 & 0.1 & y \end{pmatrix}
$$

Kolika je vrednost  $P(X \leq 3 \cap Y = c)$ ?

Najpre lako vidimo  $x = 0.4$  i  $y = 0.2$ , jer verovatnoće u opisu raspodele moraju da imaju zbir 1. Na osnovu nezavisnosti znamo

$$
\mathbb{P}(X \leq 3 \cap Y = c) = \mathbb{P}(X \leq 3)\mathbb{P}(Y = c)
$$

što nije teško pokazati. Dakle, verovatnoća traženog događaja je:

$$
\mathbb{P}(X \leq 3 \cap Y = c) = 0.7 \cdot 0.2 = 0.35
$$

#### <span id="page-11-1"></span>**§2.2.3. Neprekidna slučajna promenljiva**

Ukoliko prostor Ω *nije diskretan* (na primer, skup realnih brojeva), tada dolazi do pomenutog problema: postajaće događaji koji nisu nemogući (∅), ali im je verovatnoća 0. Zadržimo se na skupu realnih vrednosti. Posmatranje *X v* neće biti nimalo korisno, ali posmatranje bilo kog intervala (*a*, *b*] (gde *a* < *b*) i *X* ∈ (*a*, *b*] hoće.

Uvedimo **funkciju raspodele** (ili **kumulativnu funkciju raspodele**) za promenljivu *X*, u oznaci *FX*, koja je definisana za sve *x* ∈ R:

$$
F_X(x) = \mathbb{P}(X \leq x)
$$

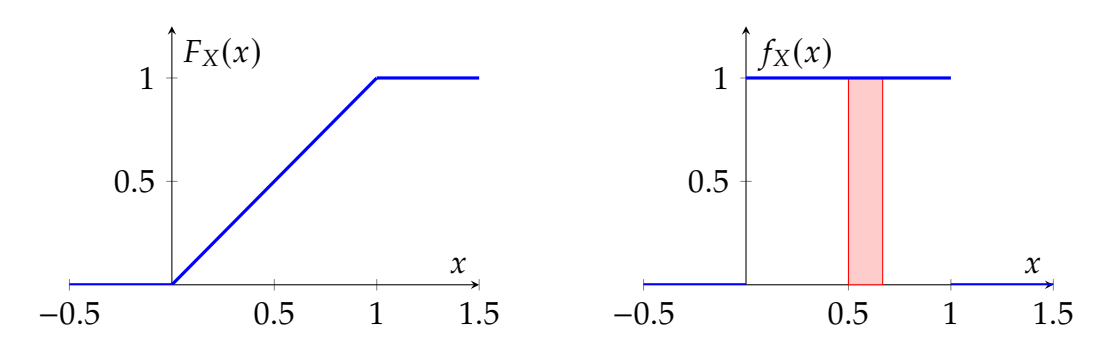

<span id="page-12-1"></span>Slika 2.2: Slike uz primer [2.2.5](#page-12-0)

Primetimo da je funkcija raspodele rastuća, teži 0 kada *x* teži −∞, i teži 1 kada *x* teži +∞. Takođe je i neprekidna.

Važi:

$$
\mathbb{P}(X \in (a, b]) = F_X(b) - F_X(a)
$$

Nameće se ideja da, umesto da posmatramo verovatnoću "u tački", posmatramo verovatnoće u jako malim intervalima (*x*, *x* +∆*x*). Posmatramo, dakle, **gustinu raspodele** *fX*:

$$
f_X(x) = \lim_{\Delta x \to 0} \frac{F_X(x + \Delta x) - F_X(x)}{\Delta x} = F'_X(x)
$$

Dakle, gustina raspodele je izvod funkcije raspodele. Ako želimo da izračunamo verovatnoću da je vrednost neke slučajne promenljive u intervalu (*a*, *b*], reč je o površini ispod grafika *f<sup>X</sup>* za *x* ∈ (*a*, *b*]. Nije mnogo bitno da li je ovde reč o otvorenim ili zatvorenim intervalima za određivanje same verovatnoće u većini slučajeva.

#### <span id="page-12-0"></span>**Primer 2.2.5**

Realna slučajna promenljiva *X* ima funkciju raspodele koja je 0 za negativne vrednosti, 1 za vrednosti  $x \ge 1$ , a linearno raste na intervalu  $(0, 1)$ . Koja je njena funkcija gustine i koja je verovatnoća 1  $\frac{1}{2} \leqslant X \leqslant \frac{2}{3}$ 3 ? Za *x* ∈ (0, 1) je  $F_X(x) = x$ . Zato je  $f_X(x) = 1$  za  $x \in (0, 1)$ , nije definisan za *x* ∈ {0, 1}, u suprotnom je 0. Površina pravougaonika na slici [2.2](#page-12-1) je  $\frac{1}{6}$ , što smo mogli da odredimo na samom početku preko funkcije raspodele: 2  $\overline{3}$ − 1  $\frac{1}{2}$  = 1 6 .

#### <span id="page-12-2"></span>**Primer 2.2.6**

Realna slučajna promenljiva *X* ima na intervalu (0, 3) linearno rastuću gustinu raspodele koja je 0 u okolini 0, a van tog intervala je 0. Koja je verovatnoća da je  $1 \le X \le 2$ ?

Na intervalu (0,3) je funkcija gustine  $f_X(x) = ax$  za neko *a*. Površina ispod grafika *f<sup>X</sup>* mora da bude jednaka 1, a to je u ovom slučaju površina

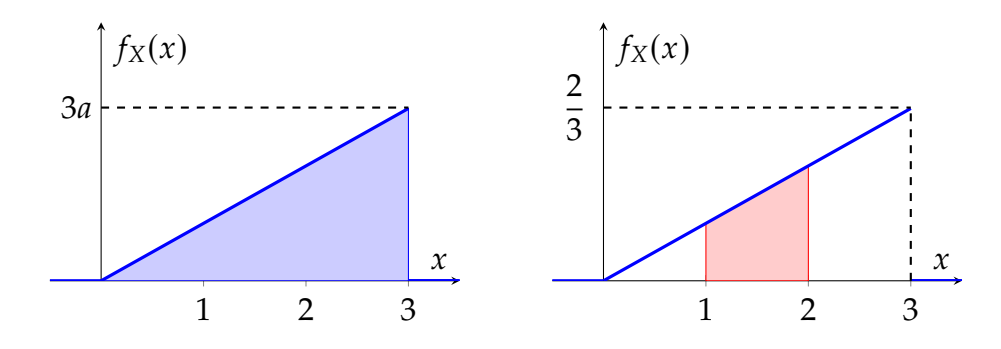

<span id="page-13-2"></span>Slika 2.3: Slike uz primer [2.2.6](#page-12-2)

trougla (slika 2.3): 3 ⋅ 3*a*. Stoga 
$$
a = \frac{2}{9}
$$
.  
Verovatnoća  $\mathbb{P}(1 \le X \le 2)$  je površina trapeza:  $\frac{1}{2} \left( 2 \cdot \frac{4}{9} - 1 \cdot \frac{2}{9} \right) = \frac{1}{3}$ .

## <span id="page-13-0"></span>**§2.3. Uputstva za instalaciju Python i OpenCV**

#### <span id="page-13-1"></span>**§2.3.1. Windows**

Ukoliko koristite Windows operativni sistem:

• Download Python for Windows:

<https://www.python.org/ftp/python/3.7.1/python-3.7.1.exe>

Ako (kao ja) ne verujete random linkovima koje skidaju random .exe fajlove, možete naći isti link za skidanje Python instalacije sa oficijalnog Python sajta:

<https://www.python.org/downloads/release/python-371/>

- Instalirajte Python sa .exe instalacijom. Instalaciju proverite tako što u *Command Prompt*-u iskucate komandu python -V. Trebalo bi da ova komanda vrati verziju instaliranog Python-a.
- Pri instalaciji Python-a za Windows, automatski ste instalirali i Pip *package management system*. Preko Pip-a možete instalirati razne biblioteke i pakete za Python. U *Command Prompt*-u pokrenite komande:

```
pip install numpy
pip install scipy
pip install matplotlib
pip install opencv-python==3.4.4.19
```
Alternativno pokrenite komandu

pip install numpy scipy matplotlib opencv-python==3.4.4.19

koja će skinuti sve pakete odjednom.

• **Opcionalno.** Preporučujem takođe da instalirate *Visual Studio Code*. To je jedan napredan *text editor* (kao Notepad++, ali bolji) u kom biste kucali kod. Njegova prednost je mogućnost instaliranja raznih paketa koji olakšavaju programiranje.

Visual Studio Code:

```
https://code.visualstudio.com
```
Kada instalirate i otvorite Visual Studio Code, sa leve strane ćete naći dugme *Extensions*. Kliknite na njega i nađite i skinite Python ekstenziju (trenutno 25.4 miliona skidanja).

#### <span id="page-14-0"></span>**§2.3.2. Ubuntu Linux**

Ubuntu već dolazi sa instaliranim Python-om, tako da je potrebno samo da instalirate potrebne pakete.

**Obratite pažnju**: Ubuntu pravi razliku između Python verzije 2 i Python verzije 3, pošto su obe verzije aktivno podržane. Preporučujem korišćenje verzije 3 kojoj pristupate komandama python3 i pip3, verziji 2 pristupate komandama python i pip.

Instaliranje paketa (preko komandne linije):

```
sudo pip3 install numpy
sudo pip3 install scipy
sudo pip3 install matplotlib
sudo pip3 install opencv-python==3.4.4.19
```
Alternativno pokrenite komandu:

```
sudo pip3 install numpy scipy matplotlib opencv-python==3.4.4.19
```
koja će preuzeti sve pakete odjednom.

#### <span id="page-14-1"></span>**§2.3.3. Bilo šta drugo**

Verovatno znate kako da instalirate neophodne pakete. :)

### <span id="page-14-2"></span>**§2.4. Malo elektronike**

Ovi materijali su neophodni za hardversku radionicu. Uvod u vežbu ćete dobiti na samoj radionici. Ovde su materijali za sve polaznike koji nemaju malo ili nimalo iskustva sa digitalnim kolima.

<span id="page-15-3"></span>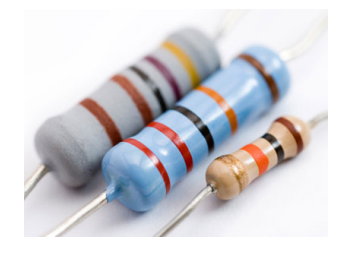

Slika 2.4: Otpornici

#### <span id="page-15-0"></span>**§2.4.1. Otpor i provodnici**

Najjednostavniji elementi strujnih kola jednosmerne struje su **provodnici** i **otpornici**. Provodnici se na šemama predstavljaju "punim" linijama, dok se otpornici u elektrotehnici označavaju ili "cik-cak" linijama ili kao pravougaonici. Osnovna karakteristika jednog otpornika je njegov **otpor**, u oznaci *R*, a jedinica otpora je **om** (Ω). U digitalnoj elektronici se uglavnom sreću otpori reda veličine 1 kΩ. Provodnici se često smatraju idealnim i nemaju sopstveni otpor.

Otpornici koje ćemo koristiti izgledaju kao na slici [2.4.](#page-15-3) Postoji konvencija za njihovo obeležavanje koja govori o redu veličine otpora, ali vam poznavanje ove konvencije neće biti neophodno na radionici.

Dve tačke u kolu su **kratko spojene** ukoliko bi mogle da se smatraju istom tačkom. Praktično govoreći, kažemo da u kolu nastaje kratak spoj i ukoliko stvorimo razliku potencijala uz premali (maltene nulti) otpor. Tada je struja u tom kolu izuzetno velika i često dolazi do kvara uređaja. Imajte ovo u vidu – ovo može da "sprži" diodu ili čip!

#### <span id="page-15-1"></span>**§2.4.2. Spajanje kola**

Korisno bi bilo navesti i koncept **mase** ili **uzemljenja** (*ground*): to je tačka u kojoj je potencijal jednak nuli. Oznaka za masu je nekad niz crta čiji je pravac normalan na pravac provodnika koji vodi do te mase, a nekad samo GND.

Za prototipiranje jednog strujnog kola bi bilo previše zahtevno vršiti lemljenje svaki put kada se unese izmena u kolo. Umesto toga koristimo **protobord** ili **bredbord** (*breadboard*). Elementi strujnog kola (otpornici, žice, diode, i ostali) se povezuju ubadanjem u rupice. Uočimo nizove od po pet rupica: ti kontakti su *kratko spojeni*. Korišćenjem ove činjenice ne pravimo gužvu pri sastavljanju kola. Izuzetak od ovoga su **magistrale** koje se nalaze na krajevima protoborda: tu je čitav niz (ponekad samo po polovini dužine protoborda) kratko spojen.

Prilikom vezivanja kola trudimo se da koliko-toliko liče na odgovarajuće šeme. Strujno kolo bi trebalo da bude pregledno. Ako nešto pođe naopako, "debagovanje" će onda biti lako. Za potrebe debagovanja uglavnom koristimo multimere.

#### <span id="page-15-2"></span>**§2.4.3. Diode**

Još jedan element strujnih kola koji ćemo koristiti će biti **dioda**. Diode se prave od poluprovodnih materijala (poput silicijuma) i, u najuprošćenijem mogućem modelu, omogućavaju protok struje u samo jednom smeru, od **anode** ka **katodi**. Nama će biti biti **LED**-ovi, odnosno diode koje emituju svetlost kada

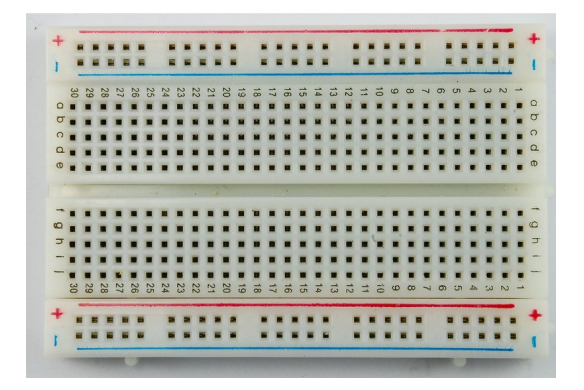

Slika 2.5: Primer malog bredborda

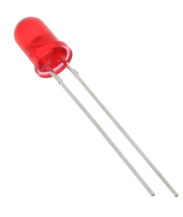

<span id="page-16-2"></span>Slika 2.6: LE dioda

kroz njih teče struja. Diode mogu da pregore ukoliko kroz njih teče velika struja – *budite oprezni*!

Primetimo da je jedna "noga" LED-a na slici [2.6](#page-16-2) duža: to je anoda.

#### <span id="page-16-0"></span>**§2.4.4. Kombinaciona logika**

Sve do sada navedeno se ticalo opšte analogne elektronike. Međutim, u radionici će nas interesovati diskretni signali, koji predstavljaju samo stanja "ima" i "nema". Ovo se predstavlja kao 1 ili HIGH, i kao 0 ili LOW. HIGH uglavnom znači da je potencijal isti kao potencijal napajanja (VCC).

<span id="page-16-1"></span>Sa dve moguće vrednosti ima smisla posmatrati kako mogu da se kombinuju, i ovo vodi kao **kombinacionoj logici**. Postoje **logičke kapije** koje implementiraju logičke operacije AND (+), OR (·), XOR (⊕), NOT (*p*), kao i NAND, NOR. Ove logičke operacije su opisane tabelarno i imaju standardnu notaciju – videti slike [2.7](#page-16-3) i [2.8.](#page-17-1)

| n <sub>1</sub> |                                       |                    |              | $q   \overline{p}   \overline{q}   p \cdot q   p + q   p \oplus q$ |  |
|----------------|---------------------------------------|--------------------|--------------|--------------------------------------------------------------------|--|
| $\overline{0}$ |                                       | $\overline{0}$   1 | $\mathbf{1}$ |                                                                    |  |
|                | $\begin{bmatrix} 0 & 1 \end{bmatrix}$ | $1 \mid 0$         |              |                                                                    |  |
| $\mathbf{1}$   | 0 <sup>1</sup>                        |                    |              |                                                                    |  |
| $1 \right$     |                                       |                    |              |                                                                    |  |

<span id="page-16-3"></span>Slika 2.7: Osnovne logičke operacije kombinacione logike

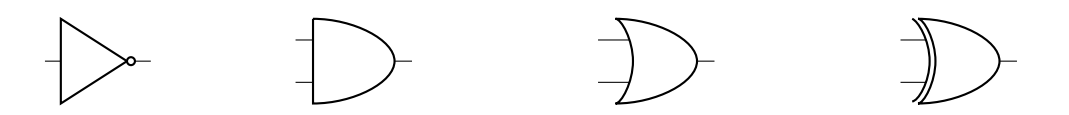

Slika 2.8: Logičke kapije NOT, AND, OR, XOR (redom)

<span id="page-17-1"></span>

|   |    | 14 <sup>J</sup> V <sub>CC</sub> |
|---|----|---------------------------------|
| 2 | 13 | 4B                              |
|   | 12 | $\Box$ 4A                       |
|   | 11 | 14Y                             |
| 5 | 10 | 3B                              |
| 6 | 9  | 3A                              |
|   | 8  | 13Y                             |
|   |    |                                 |

Slika 2.9: Specifikacija pinova za *Texas Instruments* SN7408 (izvor: *datasheet*). Ovaj čip sadrži 4 AND kapije.

### **§2.4.5. Čipovi**

Još jedan važan element su **integrisana kola** ili **čipovi**. Ukratko, čipovi sadrže sitnu komplikovanu elektroniku koja vrši neku funkciju.

Čipovi se sastoje od odvojenih **pinova**, od kojih su neki ulazni, a neki drugi izlazni. Posebno se izdvajaju pinovi za napajanje, od kojih imamo bar dva: GND (koji treba povezati sa masom) i VCC (koji treba da se poveže sa izvorom napajanja). Položaji svi pinova mogu da se nađu u odgovarajućoj specifikaciji (*datasheet*).

Čipovi se na protobord postavljaju tako da nijedna dva pina nisu odmah kratko spojeni. To znači da ih uglavnom stavljamo "na sredinu" protoborda, kao na slici [2.10.](#page-17-2) Orijentacija čipa *je jako bitna* i vrši se markiranjem jednog kraja na neki način – ovo markiranje je prisutno i na *datasheet*-u.

#### <span id="page-17-0"></span>**§2.4.6. Sekvencijalna logika**

Važan deo dizajna digitalnih kola je promenljivost stanja u vremenu. Kombinaciona kola nemaju ponašanje koje se menja u pravilnim vremenskim inter-

<span id="page-17-2"></span>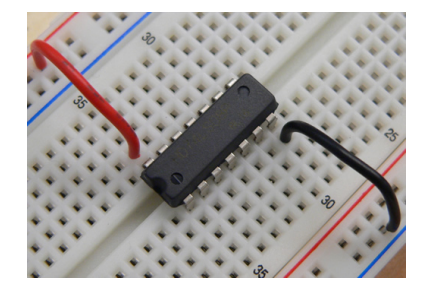

Slika 2.10: Postavljanje čipa na bredbord

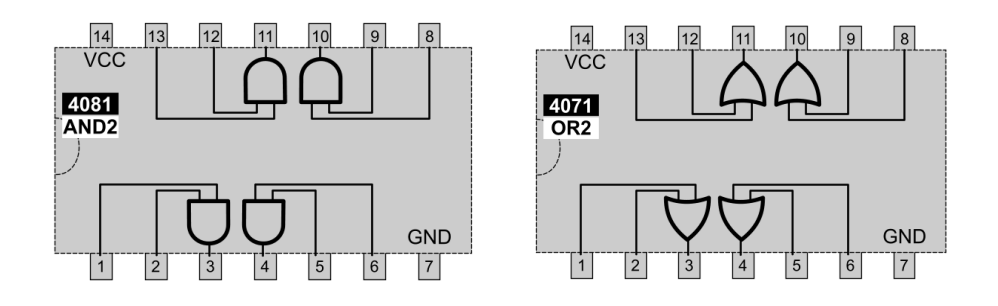

Slika 2.11: AND i OR čipovi imaju sličan raspored pinova (Marko Stanojević)

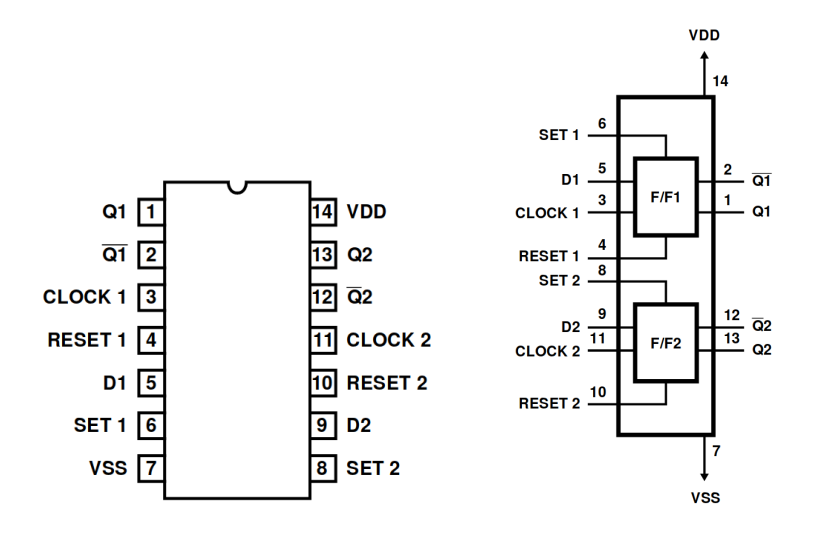

Slika 2.12: *Interlis* čip CD4013: sadrži dva D flip-flopa

valima[.1](#page-18-0) Često želimo da nam promene stanja kola (odnosno logičkih izlaza) zavise od stanja nekog periodičnog *clock* signala, i tada koristimo elemente **sekvencijalne logike**.

Najčešći element velikog broja logičkih kola je **flip-flop**. Flip-flopova ima raznih (D, T, JK), a zajednička karakteristika im je da, na neki način, "nose memoriju". Flip-flop nosi jedan bit (odnosno logičku vrednost 1 ili 0, ili potencijal HIGH ili LOW) koji je ujedno i njegov izlaz, sadrži ulaz koji određuje kako se taj izlaz menja, a sadrži i CLK ulaz koji određuje kada će tačno da se promeni vrednost izlaza. Od CLK signala se uglavnom očekuje da bude *četvrtka* (čas LOW, čas HIGH) i pri promeni vrednosti ovog signala (često samo sa LOW na HIGH ili obratno) se menja i izlaz flip-flopa. Flip-flopovi su jedan jednostavan način da se implementira memorija u računaru, i koriste se za pravljenje CPU registara[.2](#page-18-1)

Flip-flopovi su gradivni elementi zanimljivijih digitalnih kola i čipova. Dva zanimljiva primera su **brojači** i **šift registri**. Oba se sastoje od nekoliko flipflopova koji predstavljaju broj zapisan u binarnom zapisu. Brojači sadrže ulaz koji govori da li taj broj treba da se uveća za 1, a šift registri vrše "pomeranje" sadržaja ovih flip-flopova i "popunjavaju" upražnjeno mesto (na primer, niz

<span id="page-18-0"></span><sup>1</sup>Ovo ne znači da njihovo ponašanje ne zavisi od vremena: logičke kapije, usled fizike poluprovodnika, zahtevaju da prođe neko kratko vreme dok se ne ažurira izlaz. Ovo može da dovede do *glitch*-eva. To nije relevantno u hardverskoj radionici.

<span id="page-18-1"></span><sup>2</sup>Za ostale vrste memorije se koriste drugačije tehnologije.

| 16                                       | 15             | 14             | 13             | 12  | 11         | 10      | 9  |  |  |  |
|------------------------------------------|----------------|----------------|----------------|-----|------------|---------|----|--|--|--|
| <b>VCC</b>                               | O1             | Q <sub>2</sub> | Q3             | 13  | 12         | 11      | 10 |  |  |  |
| parallel inputs<br>4035<br><b>SHIFT4</b> |                |                |                |     |            |         |    |  |  |  |
|                                          |                |                |                |     |            |         |    |  |  |  |
| serial inputs                            |                |                |                |     |            |         |    |  |  |  |
| Q0                                       | T/C            | K              | J              | RST | <b>CLK</b> | P/S GND |    |  |  |  |
| 1                                        | $\overline{2}$ | 3              | $\overline{4}$ | 5   | 6          | 7       | 8  |  |  |  |

Slika 2.13: Raspored pinova šift registra (Marko Stanojević)

bitova 0110 može da se šiftuje za jedno mesto udesno i da se doda 1, te se dobije 1011).